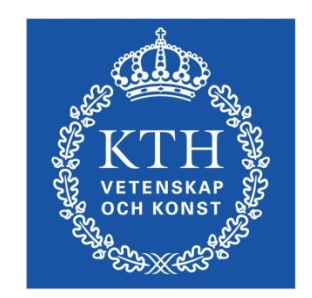

#### ID1354 Internet applications Assignment 3

#### **Leif Lindbäck, Nima Dokoohaki [leifl@kth.se,](mailto:leifl@kth.se) [nimad@kth.se](mailto:nimad@kth.se)** SCS/ICT/KTH

# Goal

- Learn PHP programming.
- Use a database for persitent storage.
- Use a framework that gives good architecture and design for the PHP server, for example Laravel.
- You will write a PHP web application to handle registrations and user comments on the **Tasty Recipes** web site.

### Mandatory Tasks The following tasks must be solved and reported at the seminar.

- 1.Store recipe comments on the server, in the PHP program, instead of the client side.
- 2.Add registration to the **Tasty Recipes** web site. A new user shall provide nick name, username and password. This information shall be stored on the server.
- 3.Add authentication (login) to the **Tasty Recipes** web site. The username and password provided at registration shall be used to log in.
- 4.Only authorized users (those who have logged in) shall be allowed to add comments to recipes. Users shall be allowed to edit only their own comments.

# Optional Tasks

You choose freely between these tasks.

- 1.Use a database to store comments and user data persistently on the server.
- 2.Use the Flight framework in all your PHP code.

# Task 1, Store Comments on Server

- This does not change anything on the client, except that comments do not dissapear when the web page is reloaded.
	- A persistent store is not reuired, it is enough to store data in fields in the PHP code. This means comments will dissapear when the server is restarted.

### Task 2-3, Registration and Login

- Add a new page where the user can register and login.
- A persistent store is not reuired for user data, it is enough to store data in fields in the PHP code. This means registrations will dissapear when the server is restarted.
- This new page must match the style of the web site. This applies to for example colors and fonts.
- You must explicitly choose font size, family and style; foreground and background color; mouse hovering and link behaviour. None of these properties may have the default value just because it is the default.

# Task 4, Authorization

- Only authenticated (logged in) users shall be able to comment on recipes.
- Only authenticated (logged in) users shall be able to edit comments. Users shall only be able to edit their own comments.